#### emacs@behrooz-kntu-PC

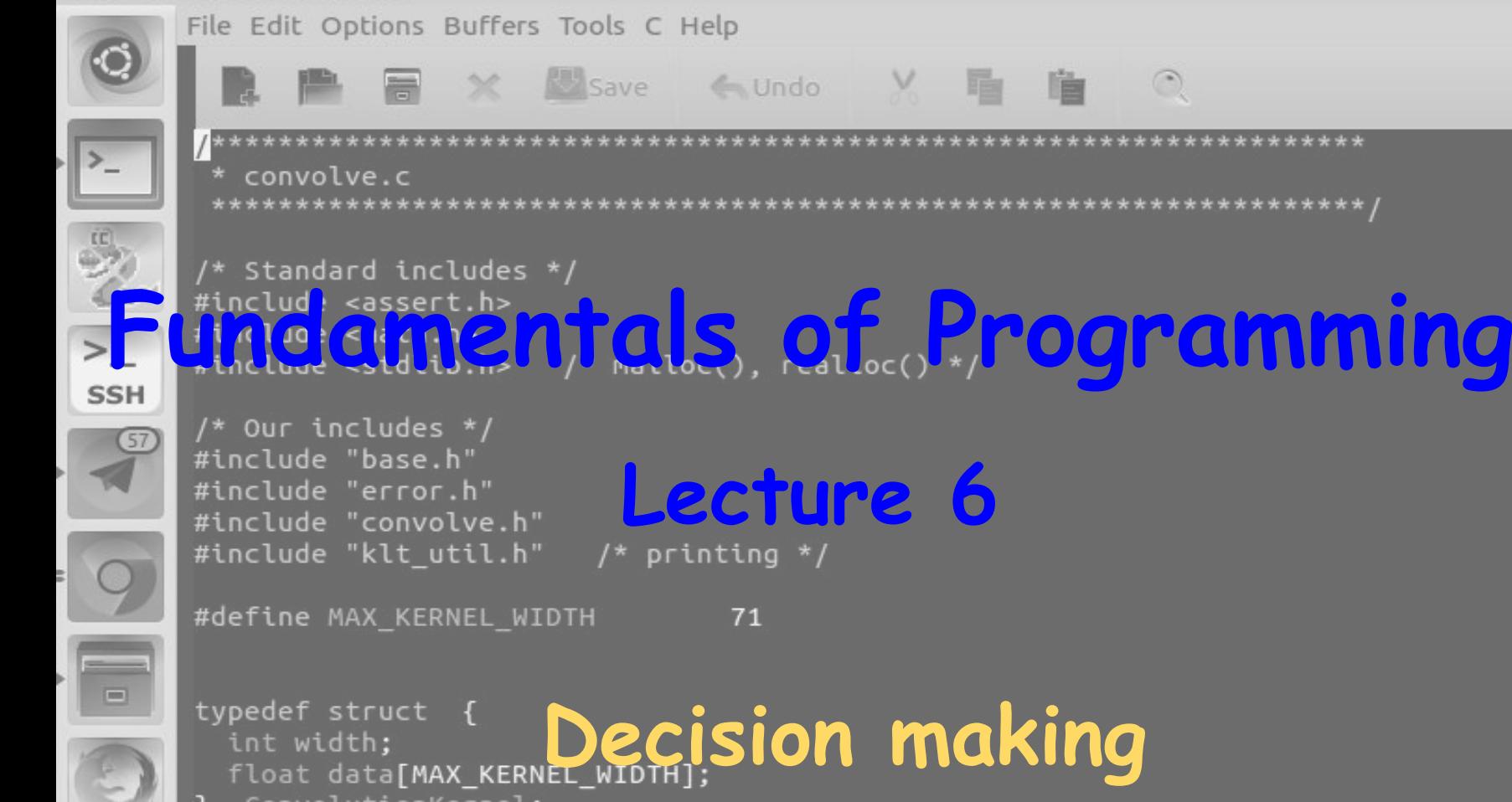

/\* Kernels \*/

ConvolutionKernel;

**}**

```
#include <stdio.h>
int main() {
   int a,b;
   scanf("%d %d", &a, &b);
   if (a > b) {
     printf("a is bigger than b\n");
   }
  return 0;
                                                         prog11.c
```
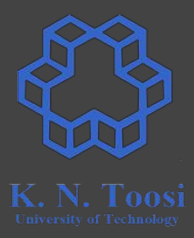

**}**

```
#include <stdio.h>
int main() {
   int a,b;
   scanf("%d %d", &a, &b);
   if (a > b) {
     printf("a is bigger than b\n");
   }
  return 0;
                                                         prog11.c
```
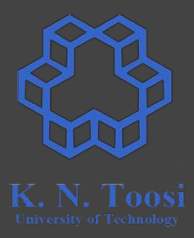

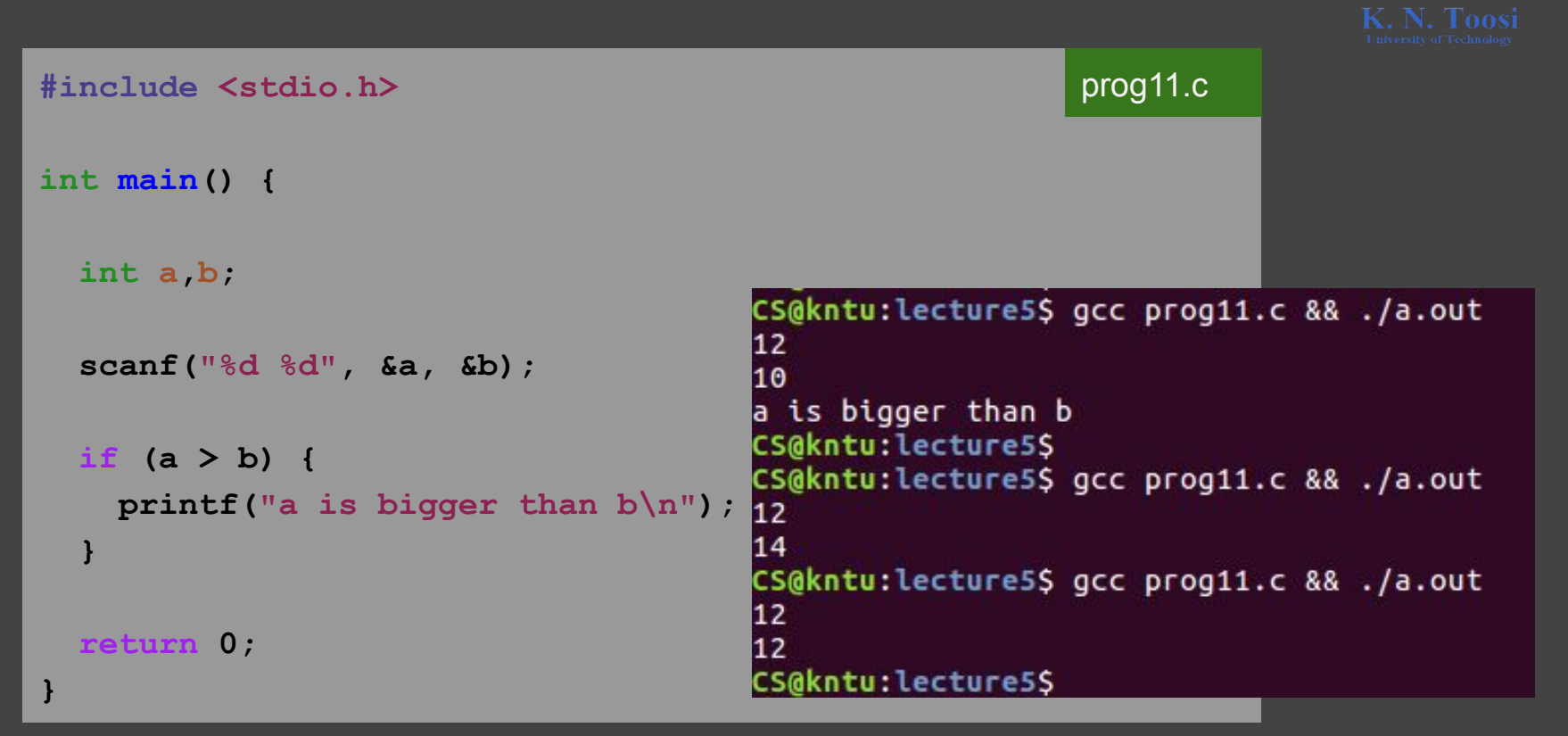

```
#include <stdio.h>
int main() {
   int a,b;
   scanf("%d %d", &a, &b);
  if (a > b) {
     printf("a is bigger than b\n");
 }
  else {
     printf("a is not bigger than b\n");
 }
  return 0;
}
```
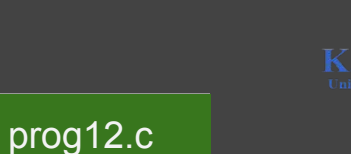

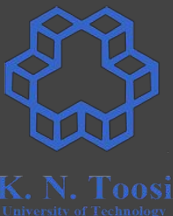

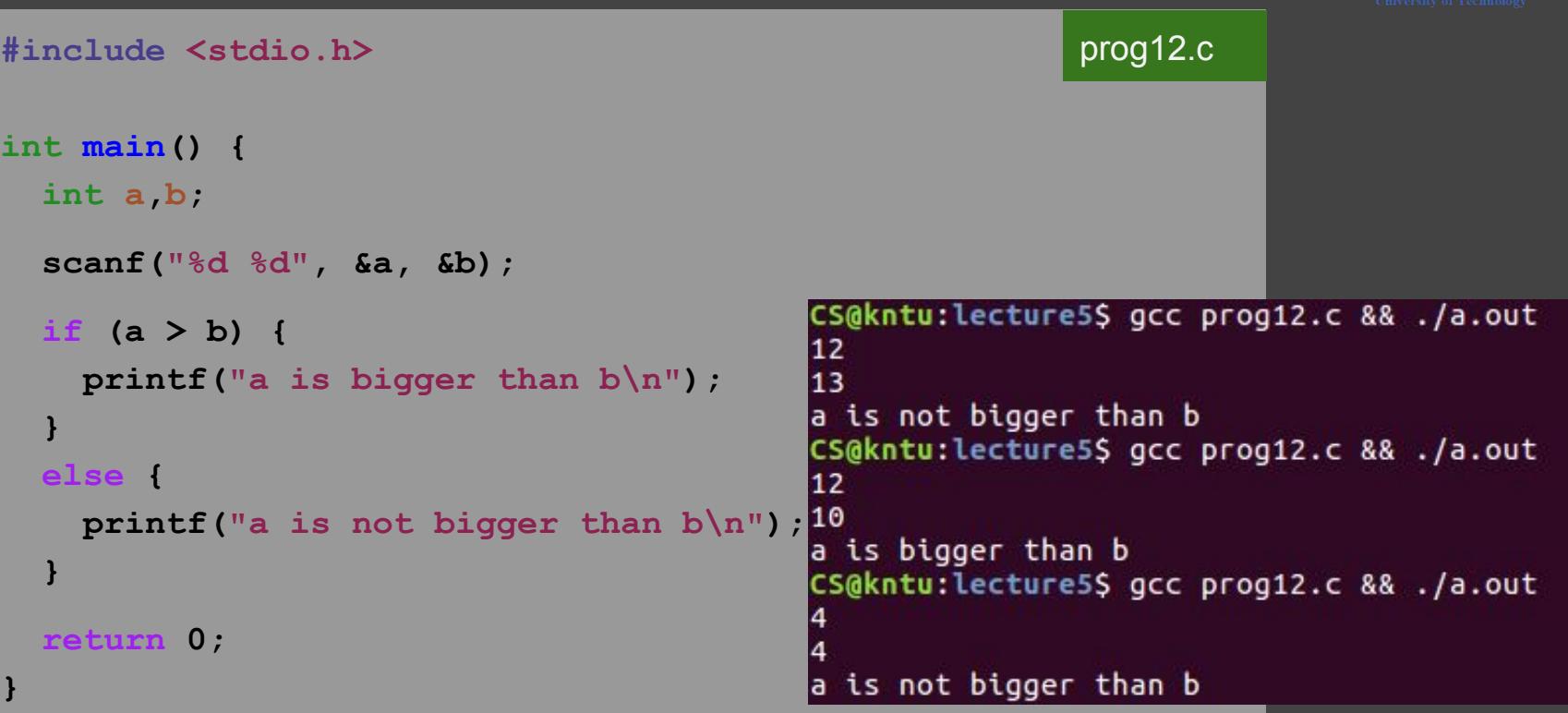

```
#include <stdio.h>
                                                             prog13.cint main() {
   int a,b;
   scanf("%d %d", &a, &b);
   if (a > b) {
     printf("a is bigger than b\n");
                                        CS@kntu:lecture5$ gcc prog13.c && ./a.out
 }
                                        100
  else if (a < b) {
                                        l80
                                        a is bigger than b
     printf("a is smaller than b\n");
                                        CS@kntu:lecture5$ gcc prog13.c && ./a.out
 }
                                        100
                                        110
  else {
                                        a is smaller than b
     printf("a equals b\n");
                                        CS@kntu:lecture5$ gcc prog13.c && ./a.out
 }
                                        100
                                        100
  return 0;
                                        a equals b
}
```
## **مقایسھ متغیرھا variables Comparing**

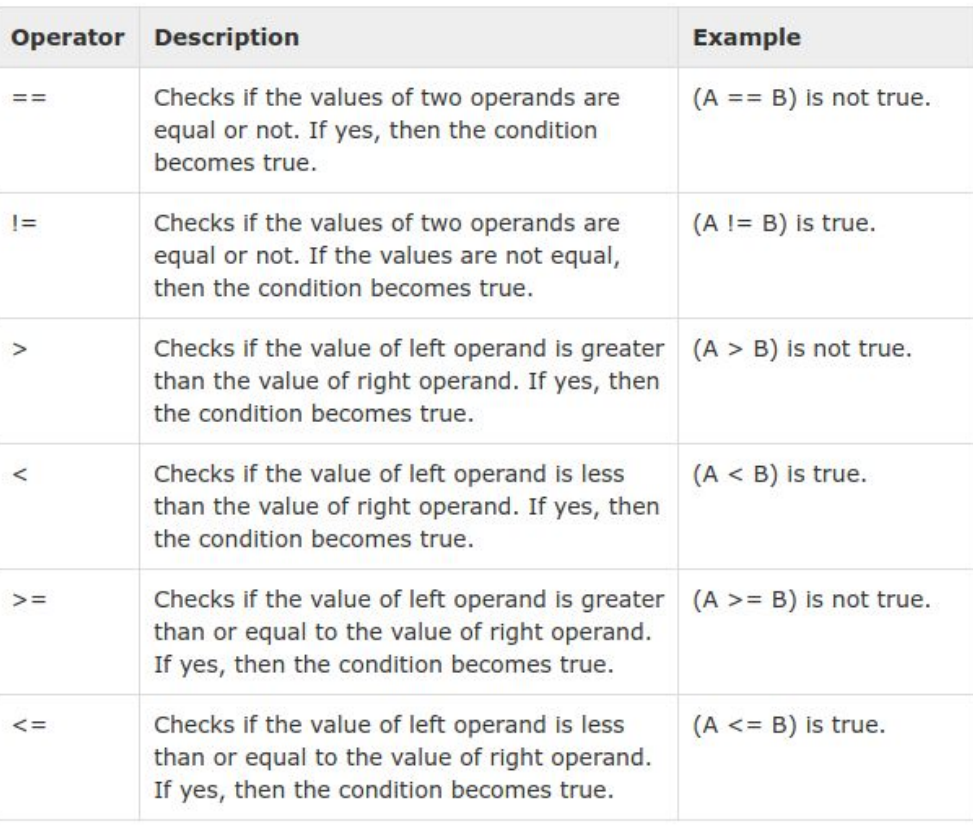

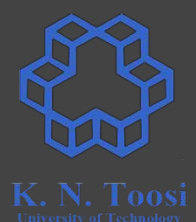

**Practice**

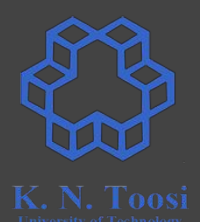

### برنامھ ای بنویسید کھ دو عدد را بگیرد و بیشینھ آن دو را چاپ کند.

## Write a C program reading two integers and printing their maximum.

## **Practice: maximum**

```
#include <stdio.h>
int main() {
   int a,b;
   scanf("%d %d", &a, &b);
  if (a > b) {
     printf("%d\n",a);
 }
  else {
    printf("%d\n",b);
 }
  return 0;
```
**}**

prog14.c

## **Practice: maximum**

**#include <stdio.h>**

```
int main() {
   int a,b;
   scanf("%d %d", &a, &b);
  if (a > b) {
     printf("%d\n",a);
 }
  else {
     printf("%d\n",b);
 }
  return 0;
}
```
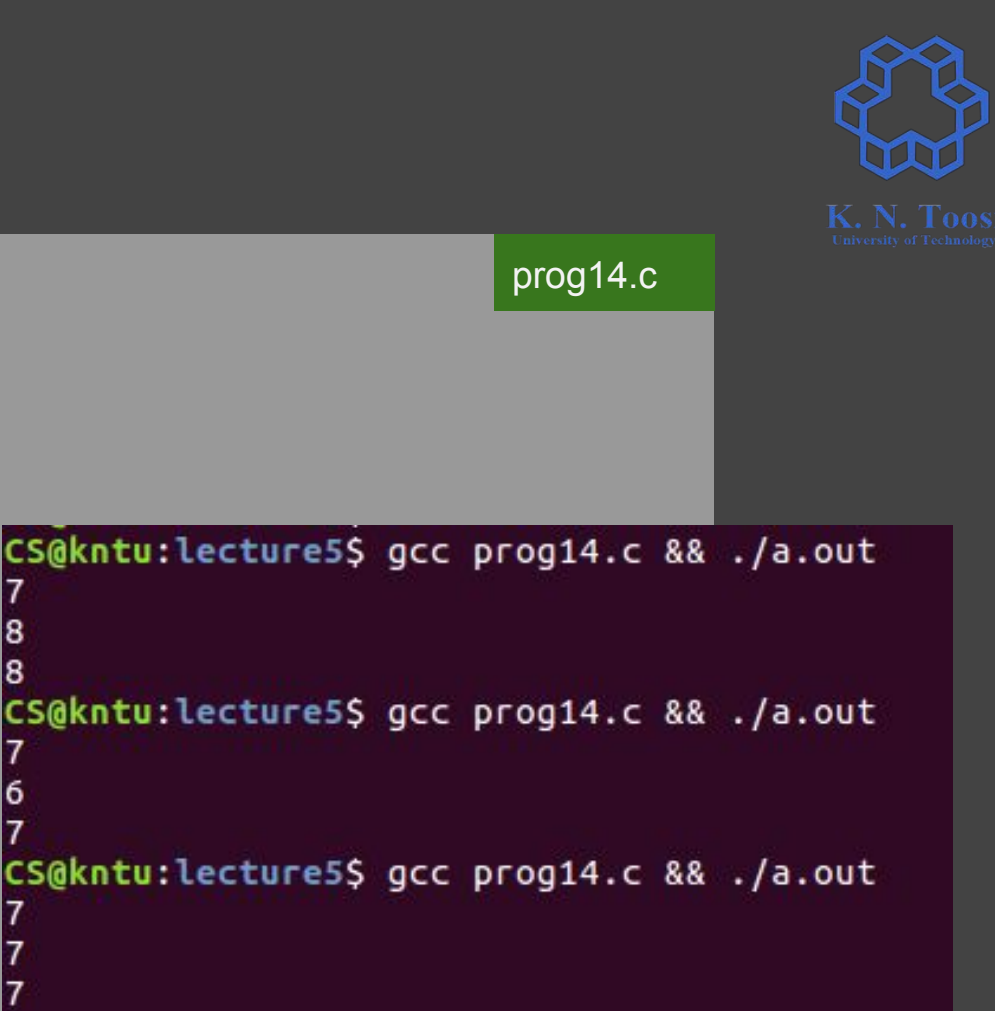

## **Practice: maximum**

```
#include <stdio.h>
int main() {
   int a,b,max;
   scanf("%d %d", &a, &b);
   max = a;
   if (b > a) {
   max = b;
   }
   printf("%d\n",max);
  return 0;
```
**}**

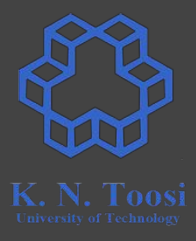

#### prog15.c

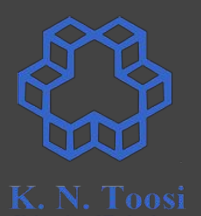

### برنامھ ای بنویسید کھ یک عدد صحیح را بگیرد و قدر مطلق آن را چاپ کند.

### Write a C program reading an integers and printing its absolute value.

```
#include <stdio.h>
int main() {
   int a;
   scanf("%d", &a);
   if (a > 0) {
     printf("%d\n",a);
   }
   else {
     printf("%d\n",-a);
   }
  return 0;
```
**}**

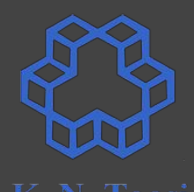

#### prog16.c

```
prog16.c#include <stdio.h>
int main() {
  int a;
   scanf("%d", &a);
  if (a > 0) {
     printf("%d\n",a);
 }
  else {
                              CS@kntu:lecture5$ gcc prog16.c && ./a.out
     printf("%d\n",-a);
                              12
 }
                              12CS@kntu:lecture5$ gcc prog16.c && ./a.out
                              -12 return 0;
                              12
}
```

```
#include <stdio.h>
int main() {
   int a;
   scanf("%d", &a);
   if (a < 0) {
     a = -a;
   }
   printf("%d\n",a);
```
 **return 0;**

**}**

prog17.c

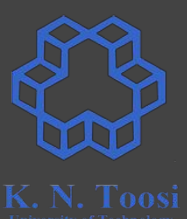

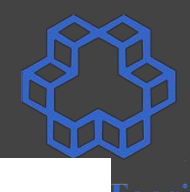

$$
f(x) = \begin{cases} x^2, & x < 0 \\ 2, & 0 \le x \le 3 \\ 4 - x, & x > 3 \end{cases}
$$

Write a program that reads  $x$  and prints  $f(x)$ .

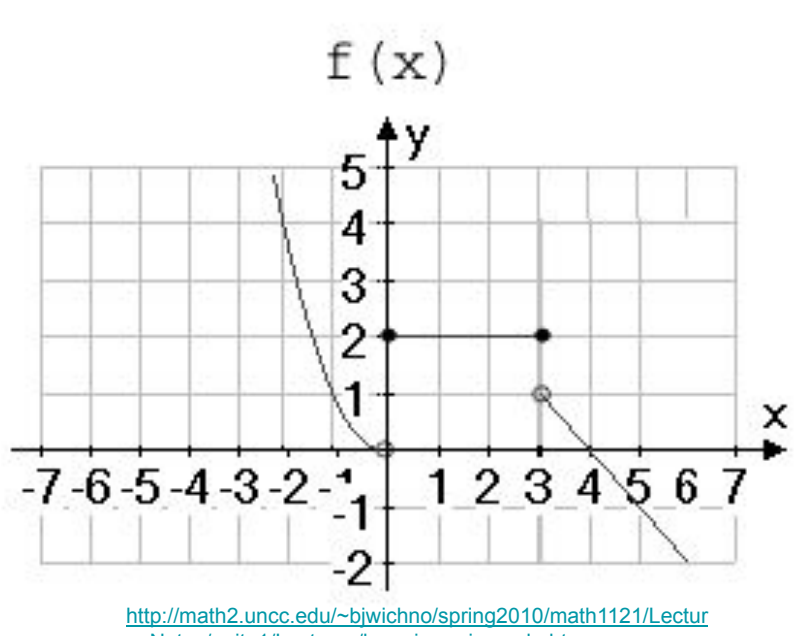

[e\\_Notes/unit\\_1/Lectures/lec\\_piecewise\\_rule.htm](http://math2.uncc.edu/~bjwichno/spring2010/math1121/Lecture_Notes/unit_1/Lectures/lec_piecewise_rule.htm)

$$
f(x) = \begin{cases} x^2, & x < 0 \\ 2, & 0 \le x \le 3 \\ 4 - x, & x > 3 \end{cases}
$$

Write a program that reads  $x$  and prints  $f(x)$ .

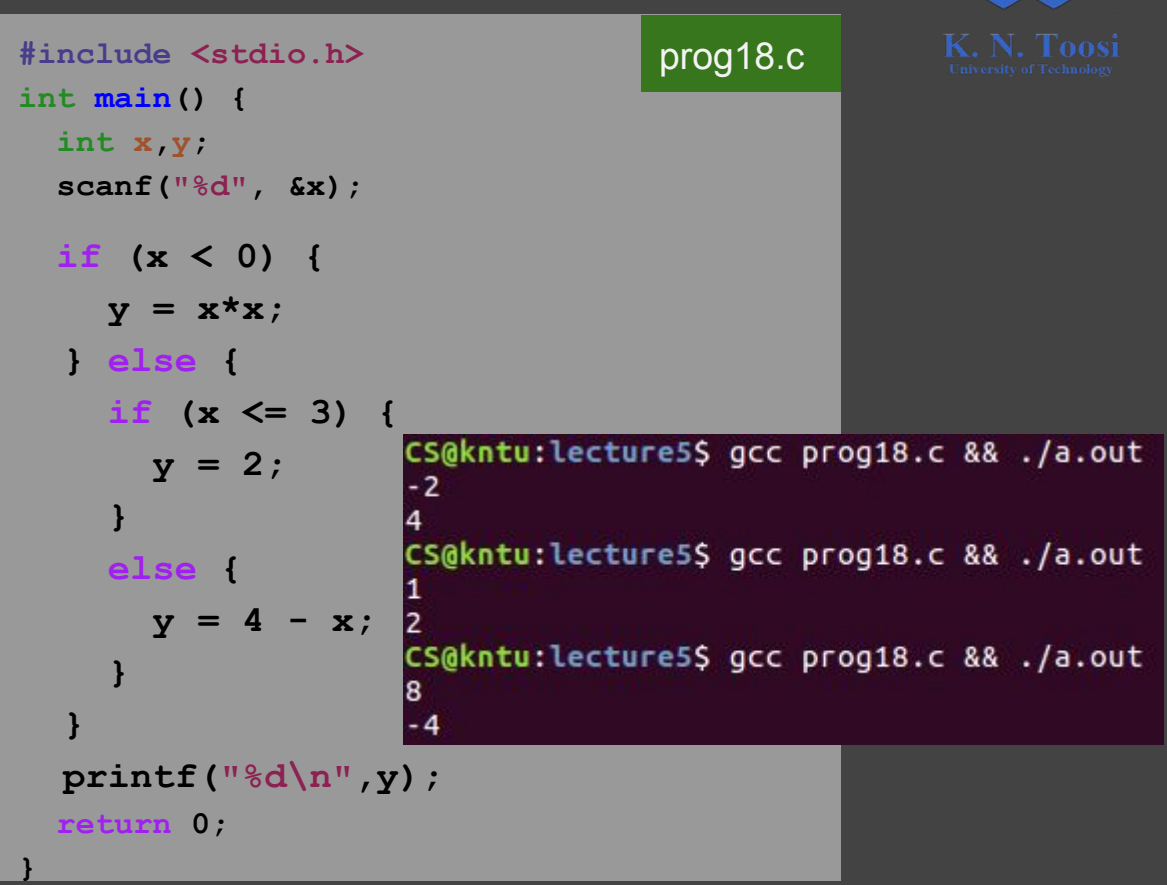

$$
f(x) = \begin{cases} x^2, & x < 0 \\ 2, & 0 \le x \le 3 \\ 4 - x, & x > 3 \end{cases}
$$

Write a program that reads  $x$  and prints  $f(x)$ . **#include <stdio.h> int main() { int x,y; scanf("%d", &x); if (x < 0) {**  $y = x \cdot x;$  **} else if (x <= 3) { y = 2; } else {**  $y = 4 - x;$  **} printf("%d\n",y); return 0; }**

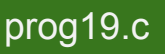

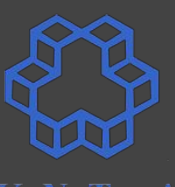

$$
f(x) = \begin{cases} x^2, & x < 0 \\ 2, & 0 \le x \le 3 \\ 4 - x, & x > 3 \end{cases}
$$

Write a program that reads  $x$  and prints  $f(x)$ . **#include <stdio.h> int main() { float x,y; scanf("%f", &x); if (x < 0) {**  $y = x \star x;$  **} else if (x <= 3) {**  $y = 2;$  **} else {**  $v = 4 - x;$  **} printf("%f\n",y); return 0; }**

### prog20.c

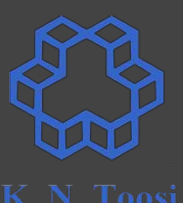

$$
f(x) = \begin{cases} x^2, & x < 0 \\ 2, & 0 \le x \le 3 \\ 4 - x, & x > 3 \end{cases}
$$

Write a program that reads  $x$  and prints  $f(x)$ . **#include <stdio.h> int main() { float x,y; scanf("%f", &x); if (x < 0) {**  $y = x \star x;$  **} else if (x <= 3) {**  $y = 2;$  **} else {**  $v = 4 - x$ ;  **} printf("%f\n",y); return 0; }**

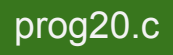

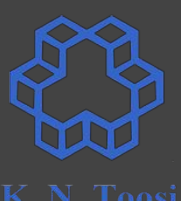

$$
f(x) = \begin{cases} x^2, & x < 0 \\ 2, & 0 \le x \le 3 \\ 4 - x, & x > 3 \end{cases}
$$

Write a program that reads  $x$  and prints  $f(x)$ .

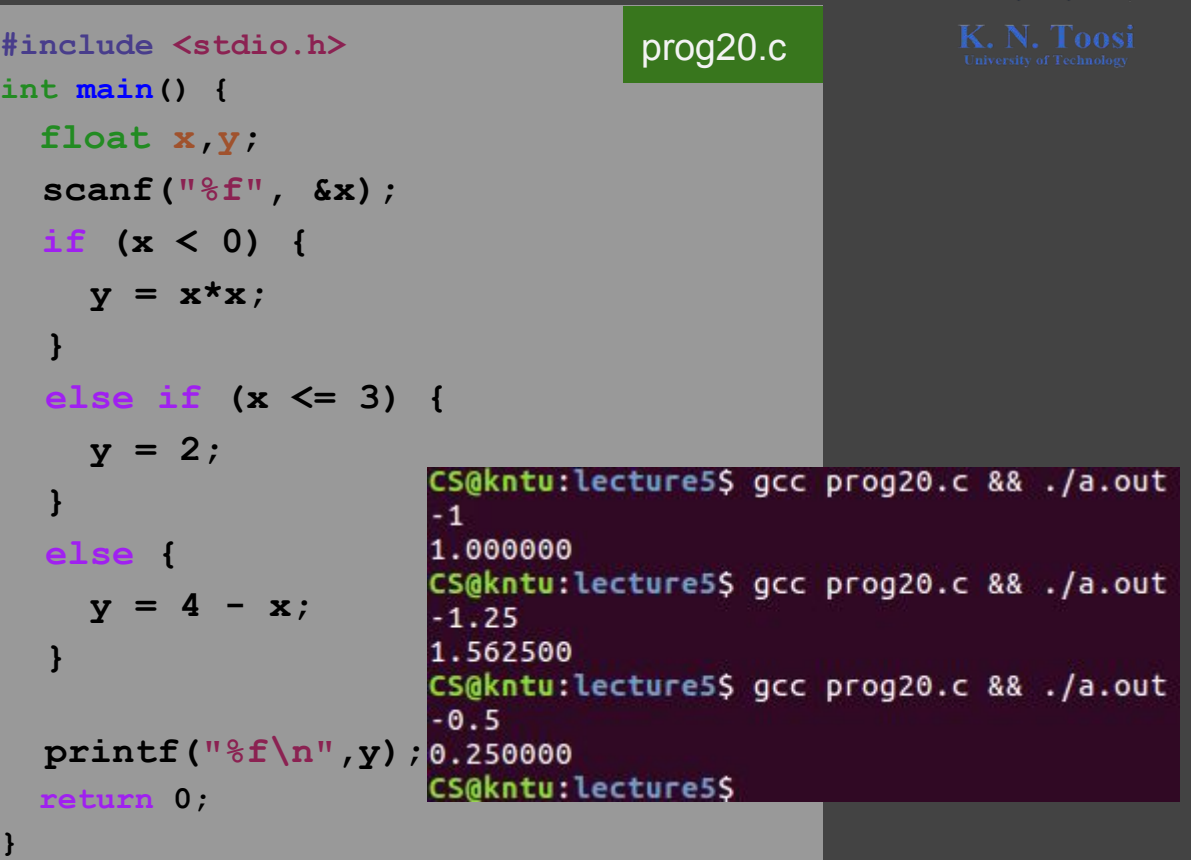

$$
f(x) = \begin{cases} x^2, & x < 0 \\ 2, & 0 \le x \le 3 \\ 4 - x, & x > 3 \end{cases}
$$

Write a program that reads  $x$  and prints  $f(x)$ .

**#include <stdio.h> int main() { double x,y; scanf("%lf", &x); if (x < 0) {**  $y = x \star x;$  **} else if (x <= 3) { y = 2; } else {**  $y = 4 - x;$  **} printf("%f\n",y); return 0; }**

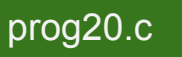

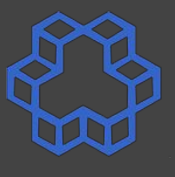